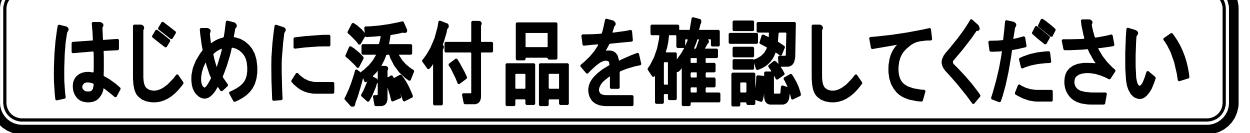

お使いになる前に、必ず本紙をご覧になり添付品を確認してください。 カスタムメイドで選択したメニューによっては、添付品が追加されている場合があります。裏面 の「カスタムメイド添付品」もご覧ください。万一、欠品などがございましたら、ご購入元にご 連絡をお願いします。なお、本紙に記載している添付品とは別に、注意書きの紙などが入ってい る場合があります。添付品および注意書きの紙などは大切に保管してください。

## 標準添付品

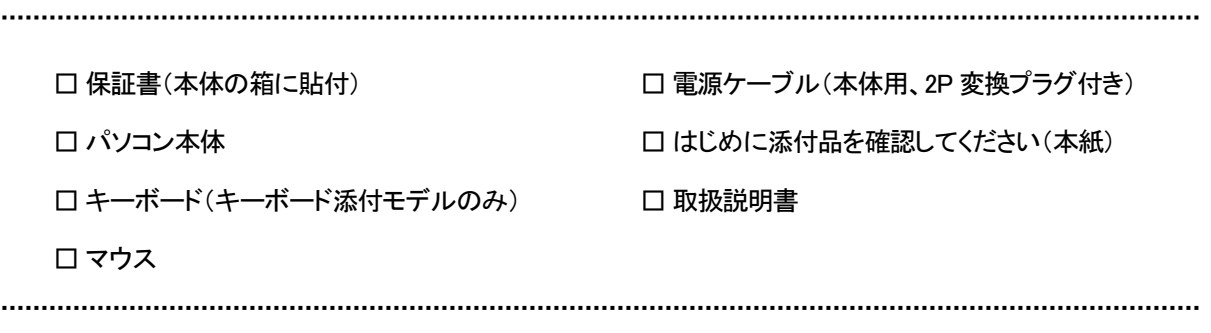

カスタムメイドで選択していない場合、トラブル解決ナビ&ドライバーズディスクなどの各種ディ スクは添付されていません。セットアップ後の早い段階でディスクを作成してください。 作成方法については、『取扱説明書』-「マニュアルについて」をご覧ください。

Corel、InterVideo、WinDVD は Corel Corporation およびその関連会社の商標または登録商標です。 Microsoft、Windows、Windows Vista は、米国 Microsoft Corporation および/またはその関連会社の商標です。 その他の各製品名は、各社の商標、または登録商標です。 その他の各製品は、各社の著作物です。

Copyright FUJITSU LIMITED 2011

このマニュアルはリサイクルに配慮して印刷されています。 不要になった際は、回収・リサイクルにお出しください。

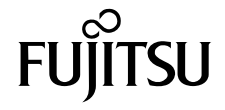

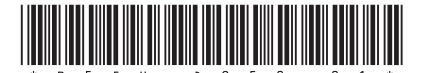

## カスタムメイド添付品

次のカスタムメイドを選択した方は、該当する添付品を確認してください。

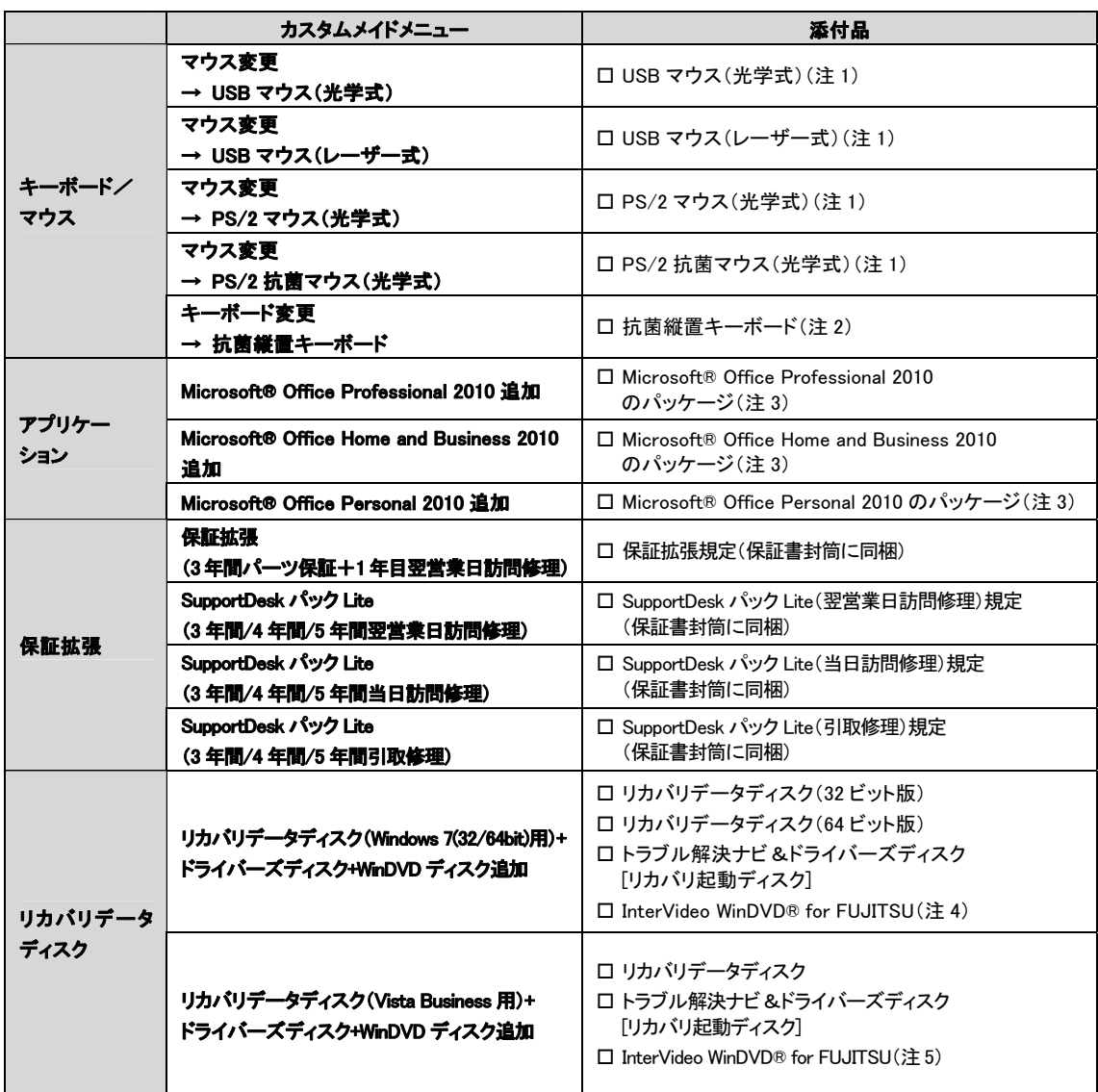

注 1:「標準添付品」に代わり、本マウスが添付されています。

注 2:「標準添付品」に代わり、本キーボードが添付されています。

注 3:プロダクトキーは「Office 2010」のパッケージの中のメディアケース裏面に貼付されています。インストールしたパソコン とプロダクトキーをセットにして、大切に保管してください。

注 4:・DVD を再生するには、このディスクに入っている「InterVideo WinDVD® for FUJITSU」をインストールする必要がありま す。また、ハードディスクに格納されたデータから作成したディスクからも、インストールできます。

・Windows® 7 の場合は、「InterVideo WinDVD® for FUJITSU」のアンインストール時にもこのディスクが必要です。